**ActiveFax Crack For PC**

# [Download](http://evacdir.com/discounters/ambleve.korman.resilience.ZG93bmxvYWR8V0UzTXpoaGEzeDhNVFkxTkRVMU9UY3dNbng4TWpVNU1IeDhLRTBwSUZkdmNtUndjbVZ6Y3lCYldFMU1VbEJESUZZeUlGQkVSbDA.QWN0aXZlRmF4QWN/)

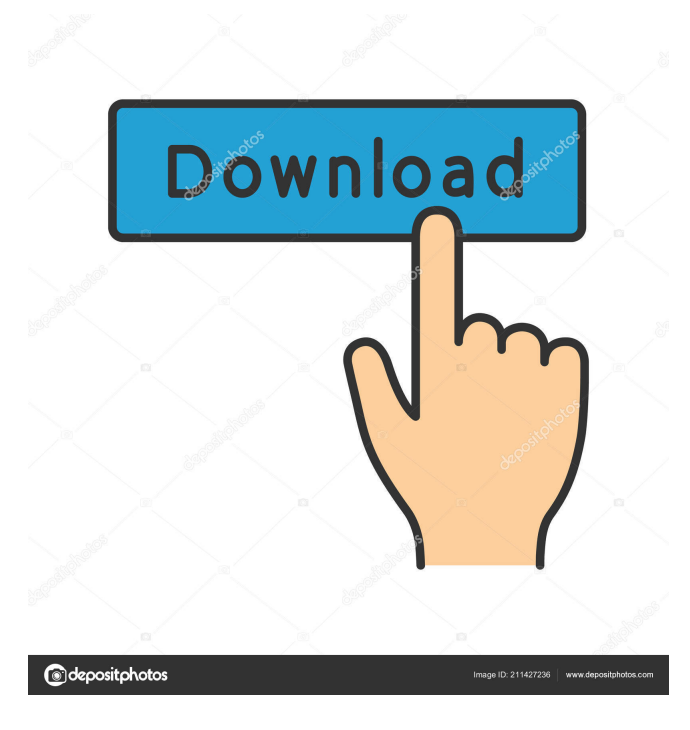

#### **ActiveFax Crack+ Free For Windows**

ActFax is the ideal way to send and receive fax messages. Fax messages can be sent from any program on any computer and received on any fax machine. ActFax allows its users to send, receive and print fax messages as well as send them as email attachments or save them to a local folder. ActFax is easy to use and integrates with other fax and email software applications. ActFax is the only complete fax management software on the market that enables sending and receiving fax messages from any fax machine or software application. ActFax is the most convenient way to send and receive fax messages and is designed for businesses and individuals. Links: Talking Business Voice Over Talking Business Voice Over by talkingbusinessvoiceover.com is the voice of business, presenting new products, services and information to customers and prospects. A Welcome From Talking Business Voice Over (visit site) December 30, 2008 Talking Business Voice Over is a new web site that presents to our customers an exciting and different type of business voiceover talent. We realize that just a voice over for your business can be old fashioned and monotonous. At Talking Business Voice Over, we understand how the modern day business world can be exciting and vibrant. We realize that customers want to hear their message expressed in a new and vibrant manner. That's what we do with Talking Business Voice Over. We like to think that we have the ability to bring a new approach to the voiceover world. We are a company that has a passion for what we do and we are dedicated to making sure that our customers get what they need and that our voiceover talents are well-qualified. About Us: Talking Business Voice Over is a new web site that presents to our customers an exciting and different type of business voiceover talent. We realize that just a voice over for your business can be old fashioned and monotonous. At Talking Business Voice Over, we understand how the modern day business world can be exciting and vibrant. We realize that customers want to hear their message expressed in a new and vibrant manner. That's what we do with Talking Business Voice Over. We like to think that we have the ability to bring a new approach to the voiceover world. We are a company that has a passion for what we do and we are dedicated to making sure that our customers get what they need and that our voiceover talents are well-qualified. Telling the Customer's Story January 15, 2009

### **ActiveFax Keygen For (LifeTime) For PC (2022)**

--This is the standard text that the user must type in the message text field on the server side, before sending the fax. If an end is specified as the destination for the message (by using a  $\mathcal{P}_0$ ), the recipient's fax number is obtained automatically (the system can recognize the numbers and separate them by commas). If a fax number is indicated, it is the user's responsibility to correctly type the number. --This is the address of the outgoing fax number, it is optional and is typed only if it is different from the message text. --This is the sender's fax number. If the destination of the message is specified, the system automatically types the number in. --If the destination is specified, the system automatically types the number in. --If the message text is too long, the system automatically adds a % sign to the end of the text. --If the message is too long, it will automatically be sent as a multipart message. --This is the path to the file that the user wants to send. For example, C:\sender\recipient\filename.txt. --The files can be sent as multipart messages. When sending multipart messages, the system automatically adds % signs at the end of the text and the amount of parts is calculated. --The system automatically parses the text into the parts according to the number of  $\%$  signs at the end of the text, for example: The file is sent in parts: text (1 part), file (1 part), text (1 part), file (1 part), text (1 part), file (1 part), text (1 part) and so on. --If the user specifies the file to be sent as a part (the destination of the part will be the file's path), the system will always send the file as a multipart message. --The user can specify the file as a part for the message text. The user's address is automatically appended to the part's path. --The system automatically parses the file into the parts according to the amount of % signs at the end of the file path, for example: The file is sent in parts: text  $(1 part)$ , file  $(1 part)$ , text  $(1 part)$ , file  $(1 part)$ , text  $(1 part)$ , file  $(1 part)$ , file  $(1 part)$ part), text (1 part) and so on. --If the file is too long, the 1d6a3396d6

## **ActiveFax With Keygen For PC**

ActiveFax is a lightweight fax application that has been designed to provide users with an intuitive interface that is not too difficult to handle. This type of software can be used for sending and receiving fax messages as well as forwarding or sending them via email. It has a client/server architecture that can store all the information on the server. Attaching a printer and a fax client to the machine can allow the user to send fax messages from any software application. ActiveFax is available for both 32-bit and 64-bit platforms and it is included in the same installation package as the software client. The program is simple to install and it is fairly easy to use. The rich list of features for handling fax messages is a first-class option in a cheap but functional solution. ActiveFax Features: • The program can be used to send and receive fax messages in addition to forwarding or sending them via email. • It is equipped with a client/server architecture that can also store all the information on the server. • Attaching a printer and a fax client to the machine can be used to send fax messages from any software application. • The client/server architecture is also a part of the installation package. • The rich list of features for handling fax messages includes a large number of options. • The configuration panel allows setting default parameters for incoming and outgoing fax messages. • There is a customizable list of resolution options for incoming and outgoing fax messages. • This software is compatible with a large number of fax modems and ISDN adapters. • Its client/server architecture supports call repetition with the delayed times option. • It can be used as a conference room software tool. • The program supports VoIP services. • It is limited to a specific number of fax lines. • The available list of languages consists of the following: English, Dutch, French, German, Italian, Norwegian, Russian, Spanish, Swedish and Turkish. About Download.com: Thousands of software titles available for instant download Instant and unlimited downloads from your browser.Q: How to create a reusable function that can apply to any table I have a function that is pulling information from a table. I'd like to apply this function to many tables in my database so I don't have to change the function. The problem is that I'm not sure how to make it reusable. Here is the function: CREATE OR REPLACE FUNCTION page\_stats()

#### **What's New in the?**

• Reliable and modern digital fax software that has never stopped improving! • Supports multi-platform and multi-language. • Powerful and comfortable interface. • Smart list of features. • Easy to use. • Flexible, scalable and cross-platform software. • Unlimited number of incoming and outgoing fax lines. • Supports multiple devices and fax modems. • Office and home fax communication. • Supports G711, G723, GSM, fax modem and ISDN fax servers. • Supports SMPP, SMTP, T.38 and MMS email. • Multilingual interface with easy to understand English, German, French, Spanish, Italian, Greek, Polish, Czech, and Hungarian. • Client/Server architecture, which means that the server holds the information about the user's accounts and the user's fax server settings. • Supports many fax modems such as T.38, G.711, G.723, GSM, SMPP, SMTP, T.38, and MMS. • Supports ISDN fax servers such as Sipfax. • Supports all version of Windows OS. • Based on ACTFON and ACTFON2. • Free from spam and spam-like pop-ups. • Easy to install. • No registration. • User friendly and simple to use. • Well documented. • Intuitive user interface. • 100% Free. Include comment No-click "Save As" feature for all file types including PowerPoint slides. How to use Click "Add to Cart" to buy this software. Once you are ready to complete your purchase, the software will be added to your shopping cart. You can make multiple purchases from the same computer. You are not obligated to buy anything and you can always delete anything you added to your cart. When you are ready to checkout and pay for your order, simply click on the "Checkout" button in the shopping cart. If you want to use this software for a limited time only, or for academic or academic purposes, please contact us for a limited license agreement. When you are ready to check out, please make sure that all your selections are correct. We accept all major credit cards and Paypal accounts. For some of our customers, it may take up to 30 minutes before your order is processed. If you are in a hurry, please email us to see if it is necessary to use the "Checkout" button on the shopping cart, or try another computer.

## **System Requirements:**

- Visual Studio 2019 - DirectX 9 - Windows 10 (Minimum) - Multi-core CPU - 2 GB VRAM (Recommended) - USB port - Dual monitor setup Copy and paste this link to install: 1. You MUST download this file:

Related links:

<https://diontalent.nl/2022/06/07/principia-mathematica-ii-crack-with-registration-code-free-download/> <https://www.7desideri.it/?p=4740> <https://www.hostarialacarbonara.com/wp-content/uploads/2022/06/todoTimer.pdf> <http://pepsistars.com/linklibs-crack-with-keygen-free-download-pc-windows-march-2022/> [https://farmaciacortesi.it/wp-content/uploads/2022/06/SmartEdit\\_for\\_Word.pdf](https://farmaciacortesi.it/wp-content/uploads/2022/06/SmartEdit_for_Word.pdf) <http://www.colinelli.it/fund-manager-personal-for-windows/> <https://liquidonetransfer.com.mx/?p=2565> <https://www.websitegang.info/wp-content/uploads/2022/06/rangedy.pdf> <http://mentalismminds.com/norconex-http-collector-1-0-1-crack-torrent-for-pc-latest-2022/> <http://gateofworld.net/slovoed-deluxe-french-russian-crack-pc-windows/> <https://gembeltraveller.com/corrupted-disk-fixer-crack-for-windows-2022-latest/> <https://lanesida.com/wp-content/uploads/2022/06/Granola.pdf> [https://opxmedia.com/phigoort/2022/06/Bible\\_Study\\_Pro.pdf](https://opxmedia.com/phigoort/2022/06/Bible_Study_Pro.pdf) [http://imbnews.com/wp-content/uploads/2022/06/AccelMax\\_Cheque\\_Writer.pdf](http://imbnews.com/wp-content/uploads/2022/06/AccelMax_Cheque_Writer.pdf) [https://furparentproducts.com/wp-content/uploads/2022/06/Vote\\_SUSA.pdf](https://furparentproducts.com/wp-content/uploads/2022/06/Vote_SUSA.pdf) <http://gjurmet.com/en/ods-service-manager-crack-3264bit-latest-2022/> [https://www.b-webdesign.org/dir](https://www.b-webdesign.org/dir-wowonder/upload/files/2022/06/FSvDGC7TOsLVFYqBOPaX_07_4a90662257124c266caaca7e8a73540f_file.pdf)[wowonder/upload/files/2022/06/FSvDGC7TOsLVFYqBOPaX\\_07\\_4a90662257124c266caaca7e8a73540f\\_file.pdf](https://www.b-webdesign.org/dir-wowonder/upload/files/2022/06/FSvDGC7TOsLVFYqBOPaX_07_4a90662257124c266caaca7e8a73540f_file.pdf) <https://bookland.ma/2022/06/07/slacker-software-player-crack-with-product-key-download-for-windows-2022/> <https://thebrothers.cl/medieval-cue-splitter-activator-3264bit-final-2022/>

<https://immakinglifebetter.com/wp-content/uploads/2022/06/phykwisi.pdf>